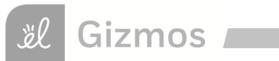

| Na                                | me:                                                                                                    | Date:             |        |                   |          |
|-----------------------------------|----------------------------------------------------------------------------------------------------|-------------------|--------|-------------------|----------|
|                                   | Student Exploration: Mod                                                                                                    | deling            | ı Fr   | actions           |          |
|                                   | cabulary: denominator, difference, equivalent, fraction merator                                                                                                    | n, least c        | ommo   | on denominator,   |          |
| Pri                               | or Knowledge Questions (Do these BEFORE using                                                                                                    | the Gizm          | ю.)    |                   |          |
| 1.                                | Suppose you were splitting a candy bar equally betwee would you cut the bar? (Show your cuts on the diagram                                                                                                    |                   |        | nd two friends. W | /here    |
|                                   |                                                                                                    |                   |        |                   |          |
| 2.                                | Now suppose you were splitting the candy bar with jumuch candy as you. How would you split up the cand                                                                                                    |                   |        |                   | wice as  |
| A <b>f</b><br>a w<br>frac<br>is r | raction shows the relationship between a part and whole. The Modeling Fractions Gizmo represents ctions with area models. In each model, the whole epresented by the large rectangle, and the part is resented by the red or blue shaded portion. | 1 × 3 × 1 × 2 × 4 |        |                   |          |
| 1.                                | The <b>numerator</b> is the top number in a fraction. Click the arrows to change the numerator of the top (red) fraction.                                                                                                    | +                 | 0      | 1/4               | 1/2      |
|                                   | How does changing the numerator affect the model?                                                                                                    |                   |        |                   |          |
| 2.                                | The <b>denominator</b> is the bottom number in a fraction. denominator of the bottom (blue) fraction.                                                                                                    | . Click the       | e arro | ws to change the  | <b>;</b> |
|                                   | How does changing the denominator affect the mode                                                                                                    | ıl?               |        |                   |          |

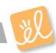

### **Activity A:**

#### Get the Gizmo ready:

Fraction parts

• Click **Clear** to set both fractions to  $\frac{0}{1}$ .

If you and your friends were dividing up a candy bar, each friend would get a fraction of the bar. The denominator of the fraction is how many equal parts you divide the bar into. The numerator is the number of those equal parts that a person gets.

1. In the Gizmo, set the denominator of the top (red) model to 4. In the space below, shade the models to show  $\frac{1}{4}$ ,  $\frac{2}{4}$ ,  $\frac{3}{4}$ , and  $\frac{4}{4}$ . Use the Gizmo to guide your work.

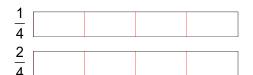

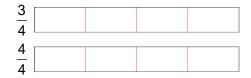

- How does increasing the numerator affect the value of the fraction?
- 3. In the Gizmo, set the numerator of the bottom (blue) model to 1. In the space below, shade the models to show  $\frac{1}{2}$ ,  $\frac{1}{3}$ ,  $\frac{1}{4}$ , and  $\frac{1}{5}$ .

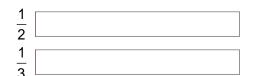

| 4 |  |
|---|--|
| 1 |  |
| 1 |  |
| 4 |  |
| 1 |  |
| _ |  |
| 5 |  |

- 4. How does increasing the denominator affect the value of the fraction?
- 5. Place a < ("is less than") or > ("is greater than") sign between each pair of fractions to indicate which is greater. Use the Gizmo to check your answers.

$$\frac{4}{7} \begin{bmatrix} \frac{1}{1} \\ \frac{2}{7} \end{bmatrix} = \frac{5}{8} \begin{bmatrix} \frac{1}{1} \\ \frac{7}{8} \end{bmatrix} = \frac{3}{4} \begin{bmatrix} \frac{1}{1} \\ \frac{3}{5} \end{bmatrix} = \frac{2}{6} \begin{bmatrix} \frac{1}{1} \\ \frac{2}{3} \end{bmatrix}$$

$$\frac{3}{4}$$
  $\frac{3}{5}$ 

$$\frac{2}{6} = \frac{2}{3}$$

### Activity B:

# Equivalent fractions

### Get the Gizmo ready:

• Click **Clear** to set both fractions to  $\frac{0}{1}$ .

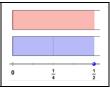

- You cut a candy bar into two equal pieces, and eat one. Your friend cuts his candy bar into four equal pieces, and eats two pieces. Who ate more candy?
- 2. Model this situation in the Gizmo by setting the top model to  $\frac{1}{2}$  and the bottom model to  $\frac{2}{4}$ .

What do you notice? \_\_

Why do you think so? \_\_\_\_\_

Because they represent the same amount,  $\frac{1}{2}$  and  $\frac{2}{4}$  are equal or **equivalent** fractions.

3. Experiment with the Gizmo to find other equivalent fractions. Find a fraction that is equivalent to each of the following fractions. (The first is done for you.)

$$\frac{1}{2} = \frac{2}{4}$$

$$\frac{1}{3} = \frac{1}{3}$$

$$\frac{3}{4} = \frac{1}{1}$$

- 4. Without using the Gizmo, how can you find a fraction that is equivalent to  $\frac{2}{3}$ ?
- 5. Given a starting fraction such as  $\frac{6}{8}$ , how can you create an equivalent fraction with a smaller denominator?
- 6. <u>Challenge:</u> Create fractions equivalent to each of the following. (Hint: You may not be able to model some of these in the Gizmo.)

$$\frac{3}{5} = \frac{1}{1}$$

$$\frac{6}{9} = \frac{1}{1 - 1}$$

$$\frac{2}{7} = \frac{2}{1}$$

#### Get the Gizmo ready:

## Comparing fractions

• Click **Clear** to set both fractions to  $\frac{0}{1}$ .

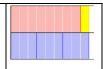

1. You eat  $\frac{1}{2}$  of a candy bar, and your friend eats  $\frac{3}{8}$  of a bar. Who ate more?

Without using the Gizmo, why is it hard to compare these fractions? \_\_\_\_\_

- 2. Model  $\frac{1}{2}$  and  $\frac{3}{8}$ . Which fraction is greater? \_\_\_\_\_\_ Who ate more candy? \_\_\_\_\_
- 3. It is hard to compare fractions when they have different denominators, but it is easy to compare fractions with the same denominator. The **least common denominator** (LCD) of a pair of fractions is the smallest whole number that is a multiple of both denominators.

Turn on Compare fractions using LCD and look at the resulting display:

- A. What is the LCD of  $\frac{1}{2}$  and  $\frac{3}{8}$ ?
- B. What fraction has a denominator of 8 and is equivalent to  $\frac{1}{2}$ ?
- 4. You might wonder how much more candy you ate than your friend. The **difference** between two numbers is how much one number is greater than the other.

What is the difference between  $\frac{4}{8}$  and  $\frac{3}{8}$ ?

5. <u>Practice</u>: Answer the questions below. Use the LCD of each pair to help. Use the Gizmo to check your answers.

Which fraction is greater  $\frac{5}{6}$  or  $\frac{2}{3}$ ? Which is greater,  $\frac{2}{5}$  or  $\frac{3}{8}$ ?

Find the difference:  $\frac{5}{6} - \frac{3}{4} = \frac{2}{7} = \frac{2}{7}$